## SAP ABAP table ICL VEHPASS TREE {Structure for vehicle passenger tree}

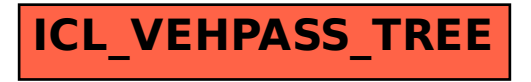